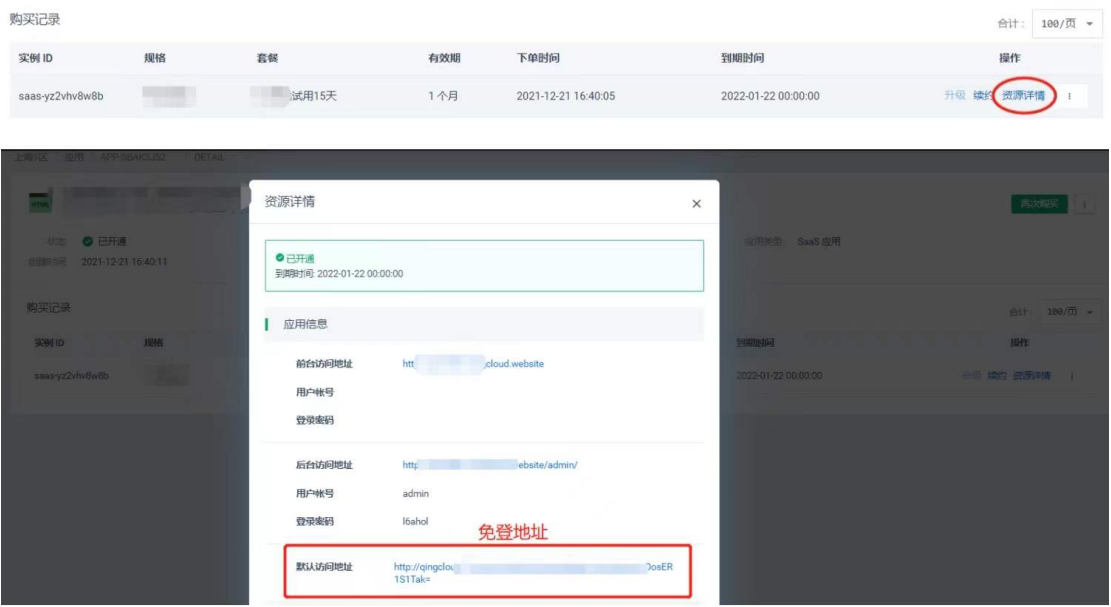

购买后, 在 买家中心点击 资源详情, 即可查看登录站点信息。